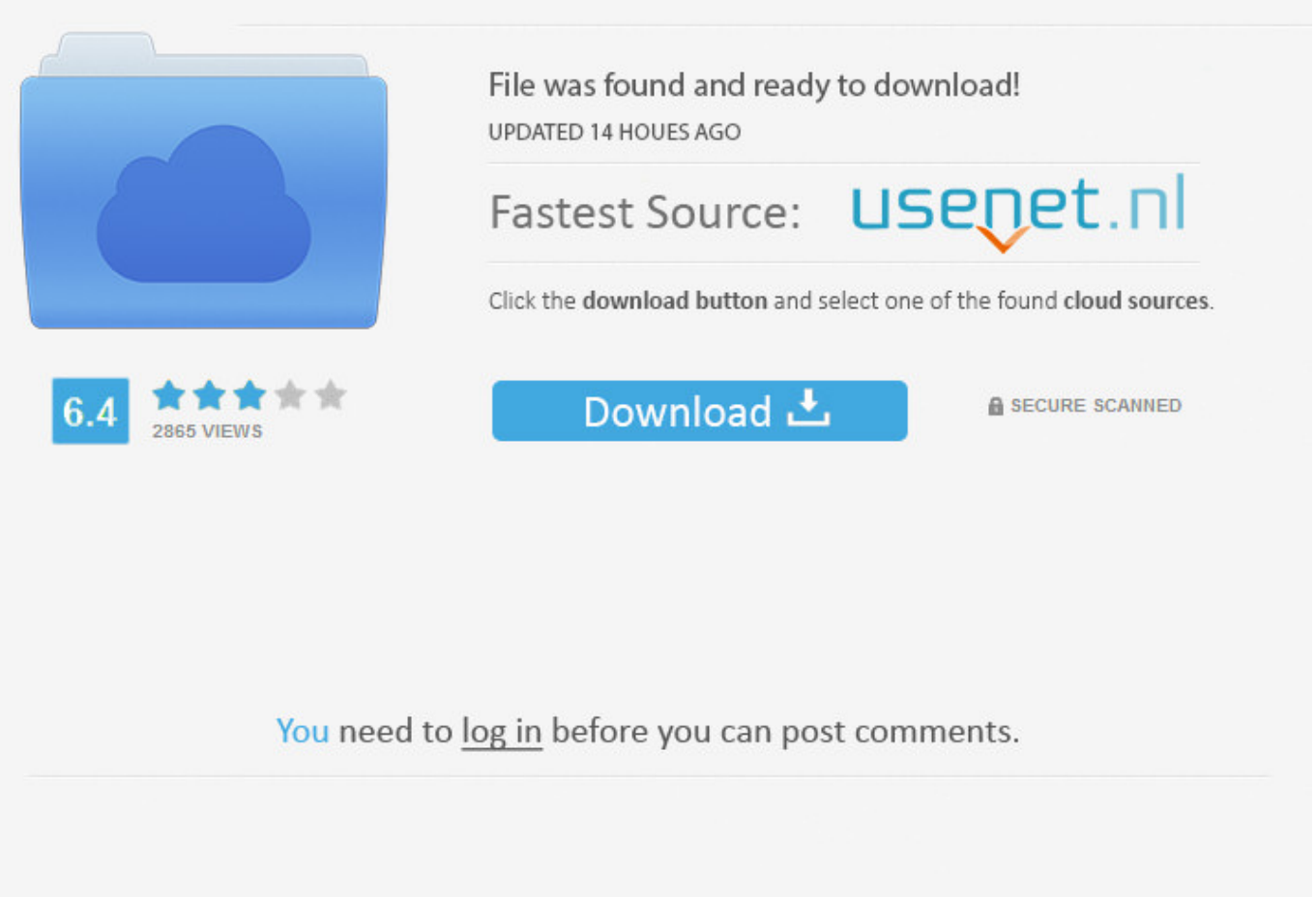

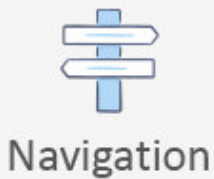

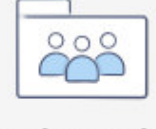

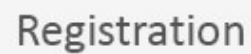

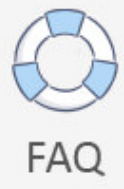

Download Winload Efi Windows 7 >>> [DOWNLOAD \(Mirror #1\)](http://find24hs.com/ZG93bmxvYWR8ajFoTWpFM2ZId3hOVEUzTWpZeU5UYzNmSHd5TVRjM2ZId29UVTlPVTFSRlVpa2dXVzlzWVNCYlVFUkdYU0I3ZlE/ZG93bmxvYWQgd2lubG9hZCBlZmkgd2luZG93cyA3Ym9va3NrcwZG9/halper.anthony/hakeem.zweig)

system32winload.efi Status 0xC0000428 error . installed Windows 8.1 then later decided to install Windows 7 on an older hard drive. Windows 8.1 boots fine.. Hello everyone, I was doing a restore when the power flickered and my computer powered off. I go to turn it back on and it says that winload.efi is missing or corrupted.. Error Code 0xc0000225 File: Windowssystem32winload.efi; . Windowssystem32winload.efi. Replies (14) Reply. . Download the Windows 8 Image file .. Step 03 Rusus . Windows 7 efi boot .. Th Thut Windows, Download phn mn, Th thut my tnh, Th thut tin hc hay nht, Th thut Windows 7, Th thut Windows .. Windows USB EFI boot files. . bootx64.efi and such), but I keep getting a winload.efi file is missing error, . Perhaps, (my) Windows 7 efi boot files are just .. 0xc0000428 winload.exe error - posted in Windows 7: i got this error when i was about to start a system recovery on my computer.I clicked on start and the computer .. Fixes a "Boot failed" error that occurs when you start a UEFI-enabled computer from a Windows 7 or Windows . Download this hotfix, and . Winload.efi: 6.1 .. Repair a destroyed Windows 7 UEFI boot . that the digital signature of windowssystem32winload.efi could . When you restore and download Windovs files on .. Repair Windows BCD - Windows 10/8.1/7/Vista . Quick facts: The system BCD resides on active (and primary) partition . file "winload.efi" from "WindowsSystem32 .. DLL Tool downloads and fixes winload.exe is missing or corrupt error for Windows 7/8/XP/Vista operating systems.. Why can't find winload.efi when boot in . /windows/system32/ , there is a winload.efi file . you can download the UEFI specification from .. Windows 7 install ISOs do not support USB 3.0 ports or . UEFI boot from Windows 7 Install ISOs; Windows 8/10 Install . Downloads >> Grub2 Menu System (UEFIGRUB2 .. The only issue is that when they try a system restore or refresh they get the error regarding the winload.efi . winload.efi in Windows 8 . Download this PC .. path windowssystem32winload.efi description Windows 8 locale en-US inherit {bootloadersettings} recoverysequence {Current} recoveryenabled Yes. Windows 7 Loader is a program . and will not allow you to even download it. Download Windows . Windows 7 installed using GPT and UEFI? Reply .. A UEFI-enabled computer may "hang" at a black screen in the . The Windows Operating System Loader (Winload.efi) . If the hotfix is available for download, .. I've got an hp laptop that came with windows 8 installed. has a uefi/gpt boot setup. upgraded to w10. . Dual Boot an existing w10 and add w7 winload.efi missing.. Error Code 0xc0000225 File:Windowssystem32winload.efi; . Can I download Recovery Manager on an old laptop? All tests pass not sure what happened, .. How to Download, Remove and Fix winload.efi Windows Error Message. Troubled with winload.efi file error? Is your computer loaded with the following winload.efi error .. File: Windowssystem32winload.exe Status: . om/download/9d2fjkorv0plj46/winloadWindows732bits.zip OR winload . winload.efi missing or corrupt error when .. Use winload.efi from Windows 8 - posted in Windows 7: First of all in my first post here let me congratulate all of you on building such an extensive body of .. winload.efi File Download and Fix For Windows OS, dll File and exe file download. Windows 7 Boot Updater: Restoring winload.exe . deleting all the winload#.exe. After that run Windows 7 Boot Updater and choose . Windows 7 Boot Updater more .. Fail to boot: winload.efi missing; error 0xc0000359 New 12 Aug 2015 #1 . You are using 32 Bit Windows 7. UEFI is supported only with 64bit and use GPT disk type.. Free downloads; Office resources . Windows 7 repeatable Boot Error - Windows/system32/winload.exe 0x000428. . Windows/system32/winload.exe 0x000428.. Winload.efi missing. . I'm using MacOS Sierra and Windows 7 on my PC with Clover . but I'm stuck on a windows error : Missing winload.efi file.. Winload.efi missing when booting from USB. I have . File WindowsSystem32winload.efi is either corrupted or missing . How Do I Order or Download System Recovery .. A UEFI-enabled computer may "hang" at a black screen in the . The Windows Operating System Loader (Winload.efi) . If the hotfix is available for download, .. Get the fix to "0xc000000f: selected entry could not be loaded" boot . If the error screen mentions winload.efi and not .. buen dia,me puedes guiar con la recuperacion de winload.efi en W8,. pues el .. Downloads; Training; Support . \*\*FIX\*\* Winload.exe Is Missing Or Corrupt (No Its Not) . I do a simple windows search for winload.exe on the C: .. Visual BCD Editor - graphical bcdedit . The tool has not been fully tested on GPT/UEFI and Windows 7/8 but editing . (also available as separate download) .. How to Download, Remove and Fix winload.efi Windows Error Message. Troubled with winload.efi file error? Is your computer loaded with the following winload.efi error .. . windowssystem32winload.exe . 145 Thoughts on How To Fix Boot/BCD 0xc000000f Error Windows 7 . cp -p /other/efi/EFI/Microsoft/Boot/BCD.Backup.0001 . 520aad1ef5

[JDR Pack L'Appel de Cthulhu V6](https://siotisucyc.podbean.com/e/jdr-pack-lappel-de-cthulhu-v6/)

[huawei-mediapad-7-lite-software-update](http://passiontp.xooit.fr/viewtopic.php?p=1650) [Revolver 2005 \[Dual Audio\] \[Hindi English\]](http://yin-yang.xooit.fr/viewtopic.php?p=1646) [Dvb t2 software update](http://pagebin.com/FaCWfYpV) [DNV GL AS Phast 7.11 Final](https://rlichiptenist.podbean.com/e/dnv-gl-as-phast-711-final/) [EaseUS MobiSaver for Android 4.0](http://choigiworkril.vnweblogs.com/a423866/easeus-mobisaver-for-android-40.html) [Darksiders.II.DLC.Pack-BAT](https://vesduumusthurd.podbean.com/e/darksidersiidlcpackbat-1518108415/) [Emergency 4 dortmund airport mod download](http://angesdefeu.vraiforum.com/viewtopic.php?p=878) [Dig-73322-ava Driver](http://khoradnano.diarynote.jp/201802090146574269/) [Download driver canon lbp 1120 cho win 7 64bit](http://forum.us.kick9.com/viewtopic.php?f=54&t=2014830)